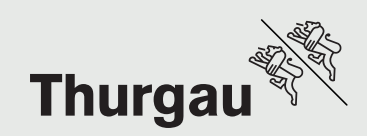

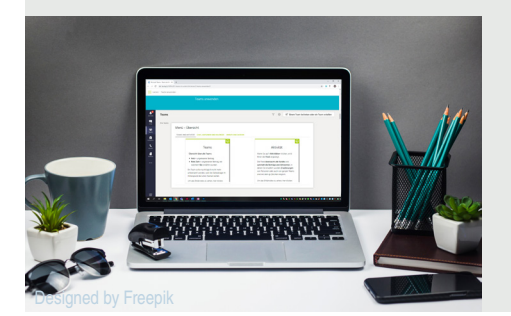

# Willkommen im Technologie-Unterricht

für die digitalisierte und flexible Arbeitswelt von zukünftigen Kaufleuten

Stand Juni 2023

# HKB E am Bildungszentrum für Wirtschaft Weinfelden

Sie starten im August an unserer Schule Ihre Ausbildung als Kaufleute. Dabei werden Sie auch den Unterricht im Fach HKB E besuchen. HKB E steht für den Handlungskompetenzbereich Technologie und beinhaltet Kompetenzen zum Umgang mit dem PC im Büroalltag sowie Arbeitsprozesse im Büro. Auch das multimediale Aufbereiten von Informationen ist ein wesentlicher Bestandteil im Technologie-Unterricht.

Lesen Sie als Vorbereitung bitte diese Informationen sorgfältig durch, lösen Sie bereits jetzt die aufgeführten Aufgaben und bereiten Sie sich damit auf den ersten Schultag am BZWW vor. Fragen hierzu werden prinzipiell im Unterricht beantwortet, bei dringenden Anliegen können Sie in der Woche vor Schulbeginn Ihre Technologie-Lehrperson kontaktieren (E-Mail oder Microsoft TEAMS).

Wir freuen uns auf Sie.

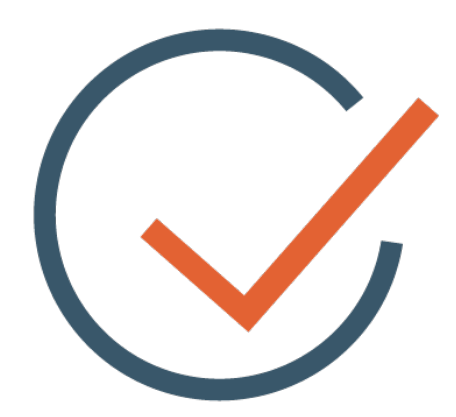

#### Einführungskurs

In der E-Mail der Schule haben Sie Ihre BZWW-Logindaten erhalten. Melden Sie sich mit Ihrer Schul-Mailadresse (z. B. 15w1234@bzww.ch) auf der Plattform LMS365 an und steigen Sie in den Kurs GB Einführung HKB-E und Log-in to BZWW ein ([Link](https://bfstg365.sharepoint.com/sites/LMS_BZWW-Grundbildung/SitePages/HKB-EEinf%C3%BChrungTechnologieGrundbildung.aspx)). Arbeiten Sie diesen Kurs bitte bis zum Schulbeginn zu Hause durch. Je mehr Aufgaben Sie lösen, desto einfacher fällt Ihnen der Start im August.

Keine Panik, wenn Sie nicht alle Punkte lösen können. Notieren Sie die offenen Aufgaben und Ihre Fragen – Ihre Technologie-Lehrperson schaut dies im Unterricht dann gerne mit Ihnen an. Das Kapitel «Schulcomputer einrichten» kann erst in der Schule gelöst werden.

Ihre Technologie-Lehrpersonen

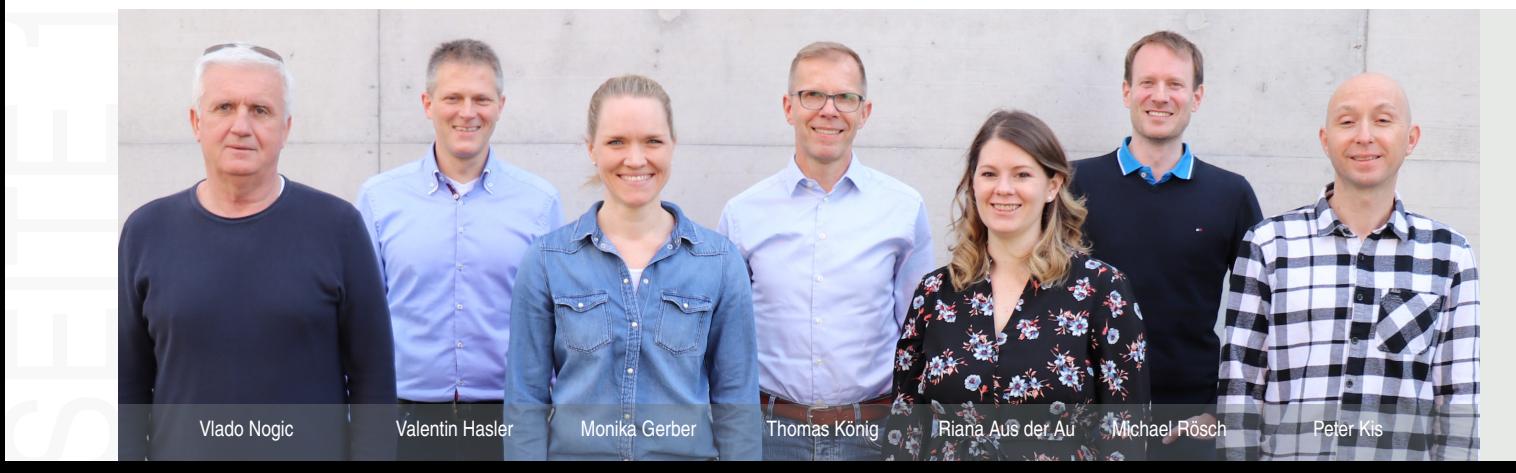

#### Voraussetzungen

Betriebssystem Windows 11 Office Office 365

Das Office 365 wird Ihnen als Software-Paket von der Schule kostenlos zur Verfügung gestellt. Mehr dazu im Abschnitt Einführungskurs.

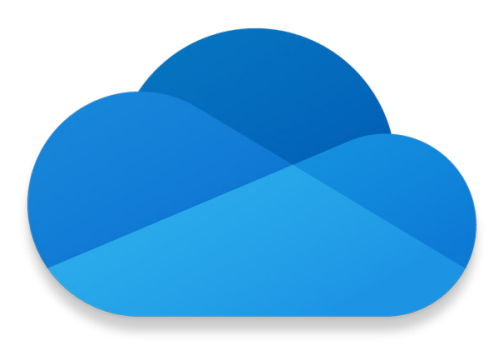

### Anforderungen

- 1400 Anschläge in 10 Minuten
- dabei max. 6 Fehler
- Korrekturtaste ist erlaubt

Auf der Seite [tipp10.de](https://www.tipp10.com/de/) können Sie üben. Die Notenskala finden Sie hier: <https://bit.ly/bzww-cs-2020>

### Zusatznutzen

Jedes Zertifikat ist ein guter Grundstein für Ihren beruflichen Weg nach der Ausbildung. Zeigen Sie mit einem Informatikzertifikat Ihre Fähigkeiten in den Office-Anwendungen (Word, Excel, PowerPoint etc.) und den Grundlagen in der Welt der ICT. Nutzen Sie diese Chance!

## Informatikmittel

Für den Technologie-Unterricht ist es unerlässlich, dass Sie die Hausaufgaben und die Prüfungsvorbereitungen an einem PC oder Notebook mit Internet-Anschluss und Office lösen können. Mac-Geräte sind für den Technologie-Unterricht ungeeignet, da die Office-Anwendungen nicht identisch aussehen.

Sie arbeiten im Unterricht hauptsächlich mit elektronischen Lehrmitteln. Diese werden Ihnen ebenfalls im Einführungskurs erklärt. Kopfhörer mit Kabelanschluss nehmen Sie in den Technologie-Unterricht bitte immer mit.

# Speicherung von Daten

Wir empfehlen Ihnen, Ihre Dateien für den Unterricht auf dem Cloud-Speicher OneDrive abzulegen. Ein USB-Stick ist alternativ auch möglich. Dieser sollte mindestens 8 GB Speicherkapazität haben und soll mit Ihrem Vor- und Nachnamen sowie der Klasse beschriftet sein.

Weiteres zum Umgang mit Ihren Dateien lesen Sie im Einführungskurs.

#### Tastaturschreiben

Es wird erwartet, dass Sie das Tastaturschreiben im korrekten 10-Fingersystem bis zum Schulbeginn beherrschen. Im Technologie-Unterricht finden Tests statt, die als Positionsnote in das Semesterzeugnis einfliessen.

Aufgrund dessen, dass der Laptop in allen HKB laufend zum Einsatz kommt, ist die Tippgeschwindigkeit zentral für den Lernerfolg.

#### Informatikzertifikate

Der Technologie-Unterricht bereitet Sie nicht nur auf die Lehrabschlussprüfung vor, sondern deckt auch einen grossen Teil des Prüfungsstoffs verschiedener Informatikzertifikate ab. Den grössten Deckungsgrad zeigt das SIZ-Zertifikat, das auch durch seine Praxisnähe überzeugt – eine Empfehlung für Sie!

Die Kosten liegen je nach Zertifikat zwischen CHF 440.– und CHF 580.– (Stand Mai 2023). Weitere Informationen: [siz.ch](http://siz.ch) und [ecdl.ch.](https://www.ecdl.ch/)